Влажность и температура воздуха, наличие заземленных металлических конструкций и полов, токопроводящая пыль и другие факторы окружающей среды оказывают дополнительное влияние на условия электробезопасности. Фактор влияния играет важную роль при поражении электрическим током.

УДК 621.316

## **РАЗРАБОТКА И ИССЛЕДОВАНИЕ МОДЕЛИ ТРЕХФАЗНОГО ТИРИСТОРНОГО ПРЕОБРАЗОВАТЕЛЯ В СИСТЕМЕ ДИНАМИЧЕСКОГО МОДЕЛИРОВАНИЯ SIMULINK MATLAB** *Барбук Е.Л., Ефремов П.В., Сазонов И.Е., Сурус И.А.* **Научный руководитель - канд. техн. наук, доцент НОВАШ И.В.**

Для исследования режимов работы электронных устройств, в том числе и преобразовательной техники, хорощо зарекомендовали себя прикладные пакеты, в основе которых используется пакет Pspice. На кафедре «Электротехника и электроника» в учебном процессе используется достаточно эффективный для анализа электронных схем пакет Workbench, который по существу представляет собой виртуальную лабораторию с достаточно щирокими возможностями. Однако представление трехфазных объектов в пакете Workbench требует моделирование каждой фазы в отдельности.

Наиболее удобным и эффективным инструментом для исследования нормальных и аварийных режимов трехфазных систем, является система MatLab, в состав которой входит пакет моделирования динамических систем SIMULINK [**1**]. Задачи исследования работы трехфазных полупроводниковых преобразователей с достаточной точно- ' стью могут быть рещены в режиме динамического моделирования с помощью пакета Simulink-4 MatLab-6.0 [2]. Полная комплектация пакета SIMULINK содержит около 30 различных библиотек в том числе и библиотеку моделей трехфазных компонентов (электрических машин и трансформаторов, полупроводниковых преобразователей, линий электропередачи, нагрузок и др.).

В данной работе была разработана модель трехфазного мостового тиристорного преобразователя с системой импульсно-фазового управления работой тиристоров и автоматическим ПИД-регулятором тока нагрузки. Модель системы в виде структурной схемы из функциональных блоков, имеющихся в соответствующих библиотеках пакета SIMULINK-MATLAB, представлена на рисунке 1 [3]. Результаты расчета режима работы преобразователя на активно-индуктивную нагрузку с начальным значением тока нагрузки 800 А и переходом на нагрузочный режим с током 400 А представлены на рисунке **2** .

Проведенные исследования для различных законов управления автоматического регулятора и полученные результаты свидетельствуют о том, что пакет SIMULINK-MATLAB может успешно применяться в учебном процессе и для научных исследований, проводимых методом вычислительного эксперимента, применительно к задачам электротехники, электроники и теории автоматического управления.

## **Литература**

1. Дьяконов **в.** Simulink 4. Специальный справочник. - СПб.: Питер, 2002. - 528 с.

2. Герман-Галкин С.Г. Компьютерное моделирование полупроводниковых систем в MATLAB 6.0: Учебное пособие. - СПб.: КОРОНА принт, 2001. - 320 с.

3. Климович Г.С., Новаш И.В. и др. Лабораторные работы по курсу «Сильноточная электроника электроэнергетических установок» для студентов специальностей 10.01, 10.02, 10.04. - Мн.: Ротапринт БПИ, 1991.-62 с.

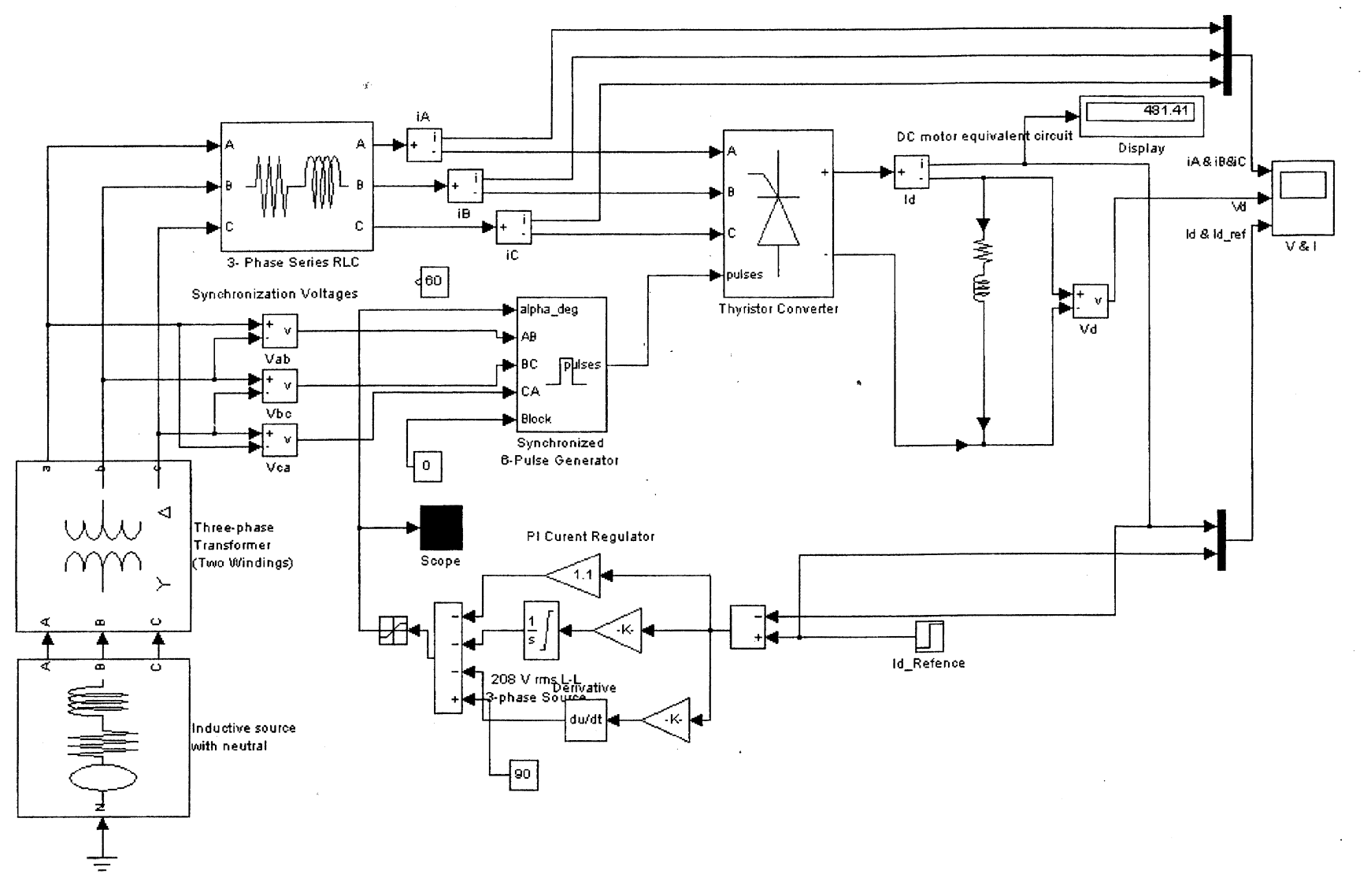

Рис. 1. Модель системы

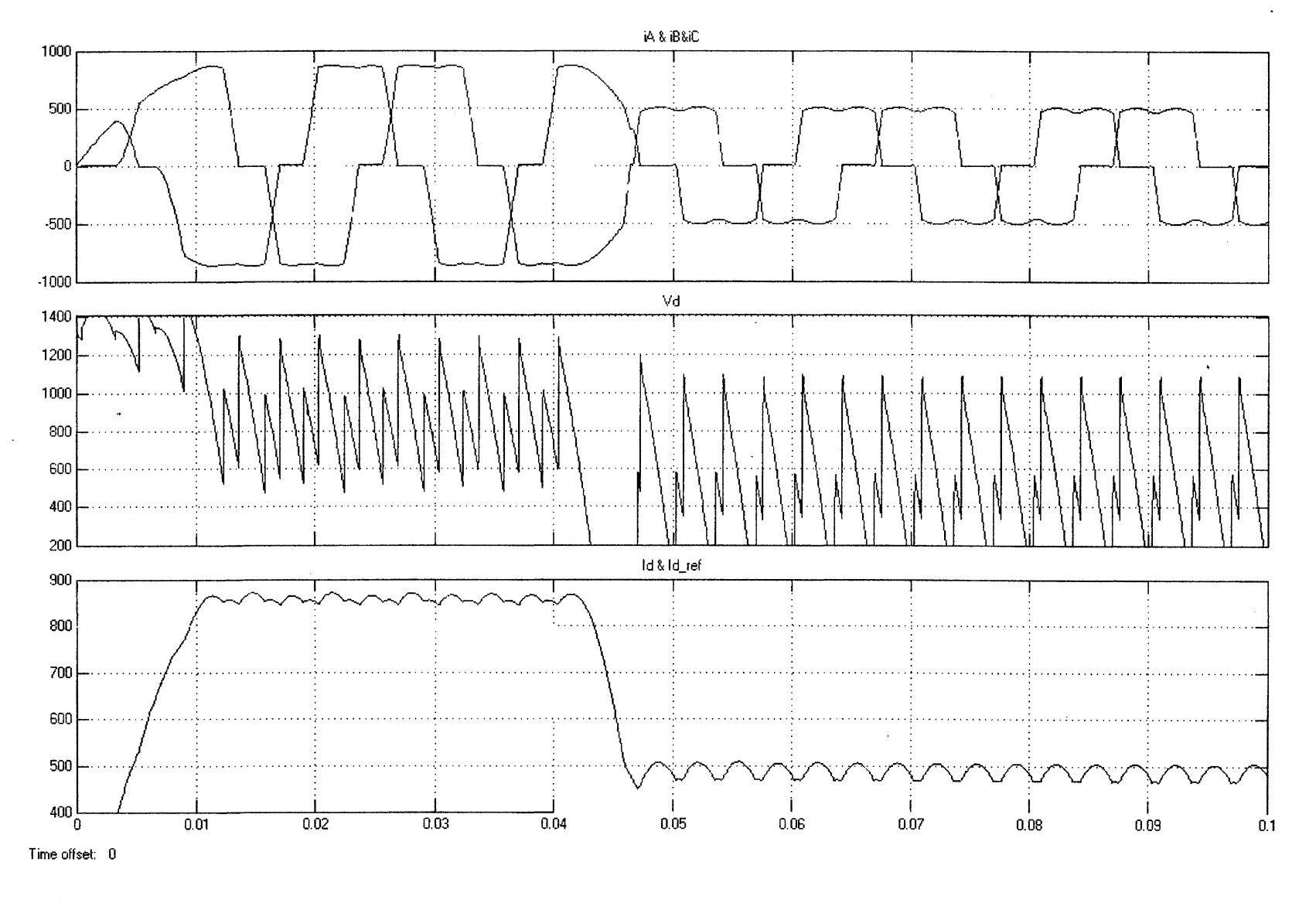

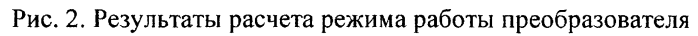

Актуальные проблемы энергетики